[Android](http://documents.westpecos.com/to.php?q=Android Jelly Bean 4.1 Manual) Jelly Bean 4.1 Manual >[>>>CLICK](http://documents.westpecos.com/to.php?q=Android Jelly Bean 4.1 Manual) HERE<<<

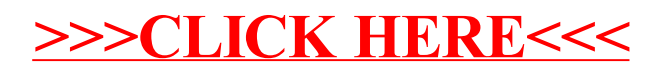